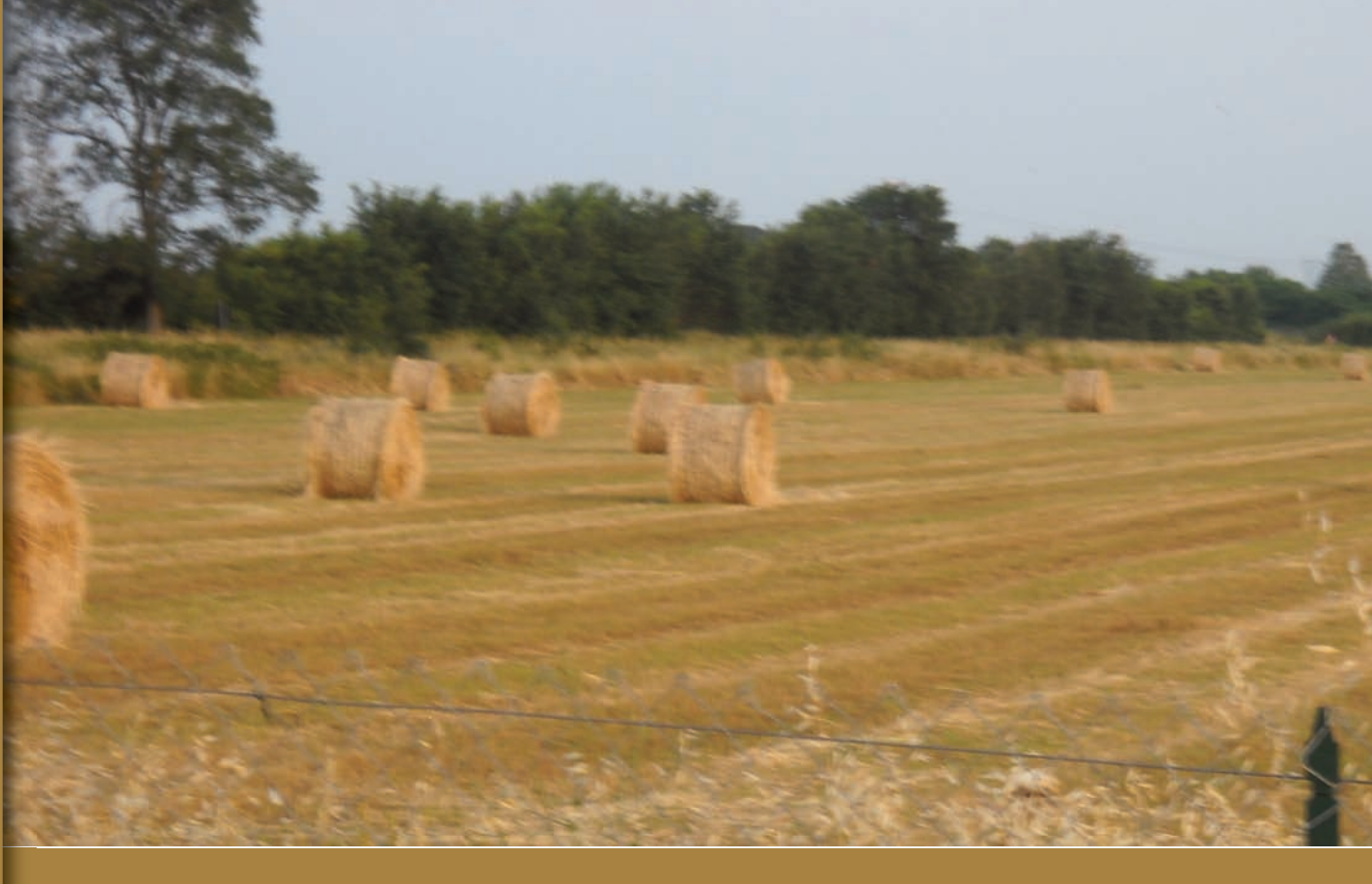

## **Laboratorio GIS indagini biomasse**

**Nel Laboratorio GIS indagini biomasse vengono effettuati studi statistici su disponibilità e distribuzione delle biomasse utilizzando criteri di geodatabase building, cartografia digitale dinamica, operazioni di geoprocessing in ambiente GIS.**

Nell'ambito delle attività del Laboratorio è stato realizzato un portale web dove sono visualizzabili e scaricabili, in maniera interattiva e in modalità WEB-GIS, tavole e mappe tematiche

su potenzialità, distribuzione e tipologia di biomassa nelle province italiane.

Si tratta di un Atlante delle biomasse che offre all'utente alcune importanti opportunità:

- accedere a dati caricando mappe da server esterni inserendo l'URL di un servizio web compatibile OGC o ECWP;
- gestire e configurare contesti di mappe (WMC) sia di un contesto esistente che di uno nuovo creato con i servizi individuati in precedenza;
- navigare i dati del contesto e visualizzarli nella proiezione più appropriata.

Inoltre, in un flusso di lavoro di dati vettoriali, il client web consente di

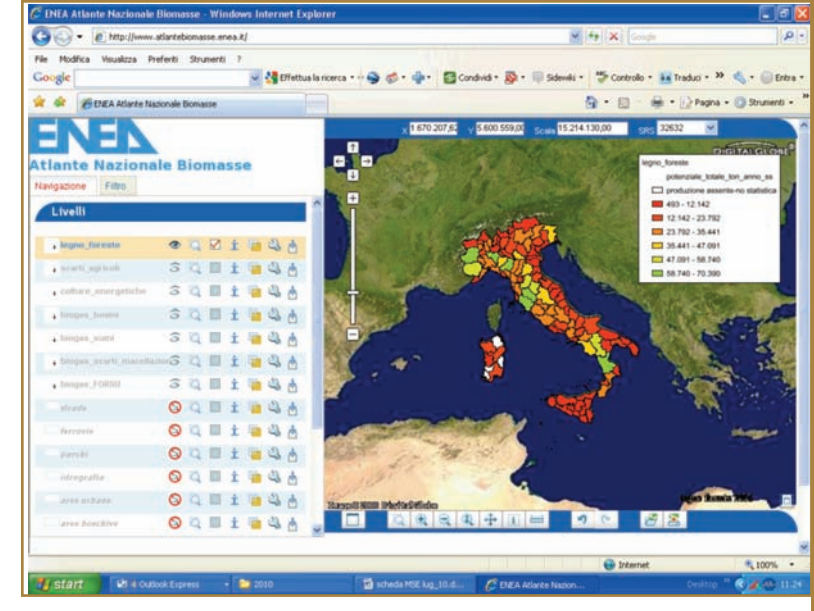

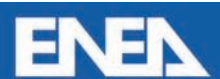

**Centro Ricerche Trisaia**

Tipica schermata dell'Atlante delle biomasse

selezionare gli elementi (es. singole istanze di alcuni dati vettoriali) e di visualizzare le loro proprietà e attributi. È possibile il filtraggio dei dati, mediante la definizione di un filtro spaziale su misura o sulle informazioni alfanumeriche.

La consultazione dell'Atlante delle biomasse è semplice e intuitiva e non richiede nessun applicativo speciale ma solo un normale browser internet (Explorer, Firefox, Netscape, Chrome).

I dati possono essere analizzati sovrapponendoli a quelli provenienti anche da fonti esterne, nel rispetto dei criteri di interoperabilità.

I ricercatori dell'ENEA e degli altri istituti scientifici affiliati al progetto possono aggiornare, direttamente dalla propria sede, i contenuti del geodatabase e inserire nuovi servizi.

Tipica vista del territorio attrraverso il portale Atlante delle biomasse

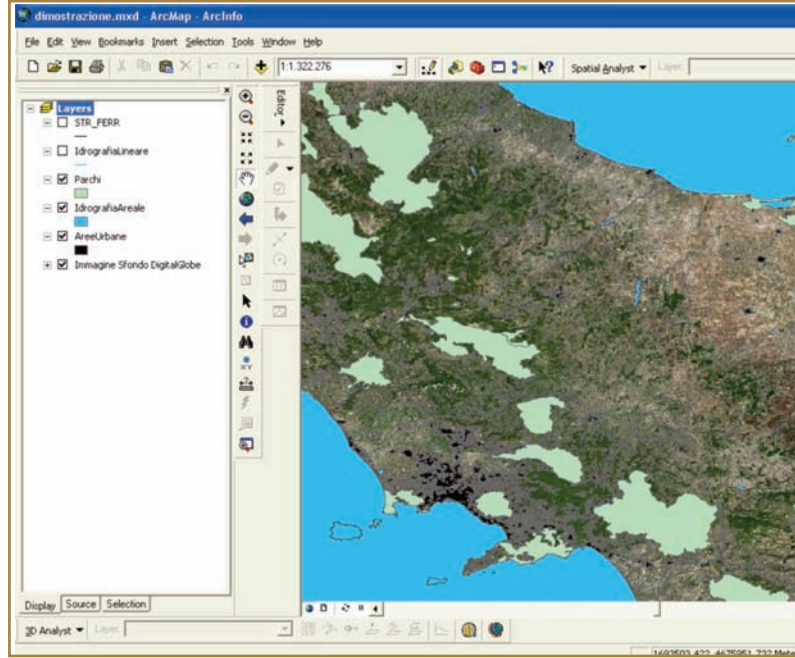

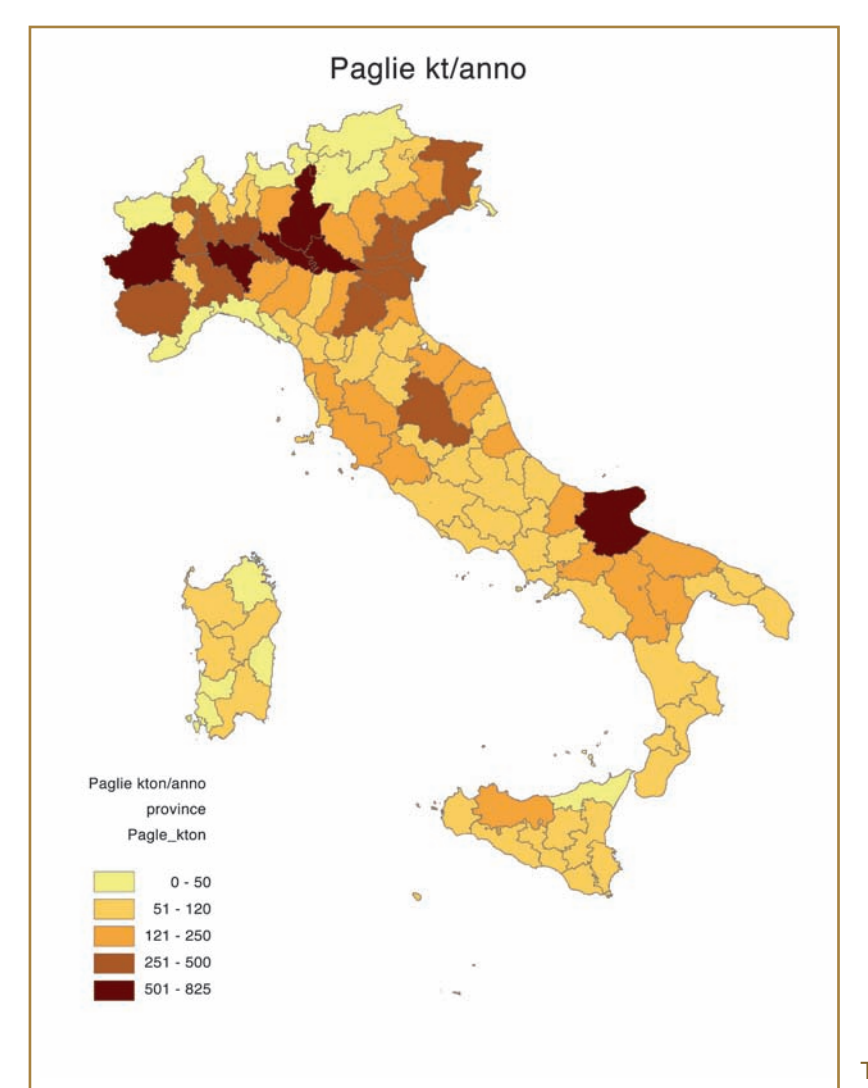

Tipica mappa per potenzialità di biomasse

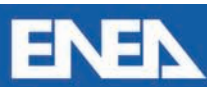

Agenzia nazionale per le nuove tecnologie, l'energia e lo sviluppo economico sostenibile **Referente** Vincenzo Motola vincenzo.motola@enea.it

**56**